## SAP ABAP table TKED2 {Data mining display object}

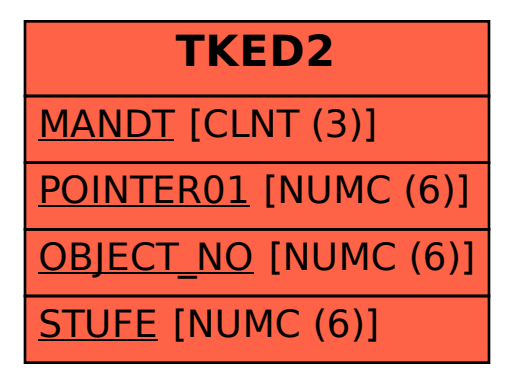